## **Indice**

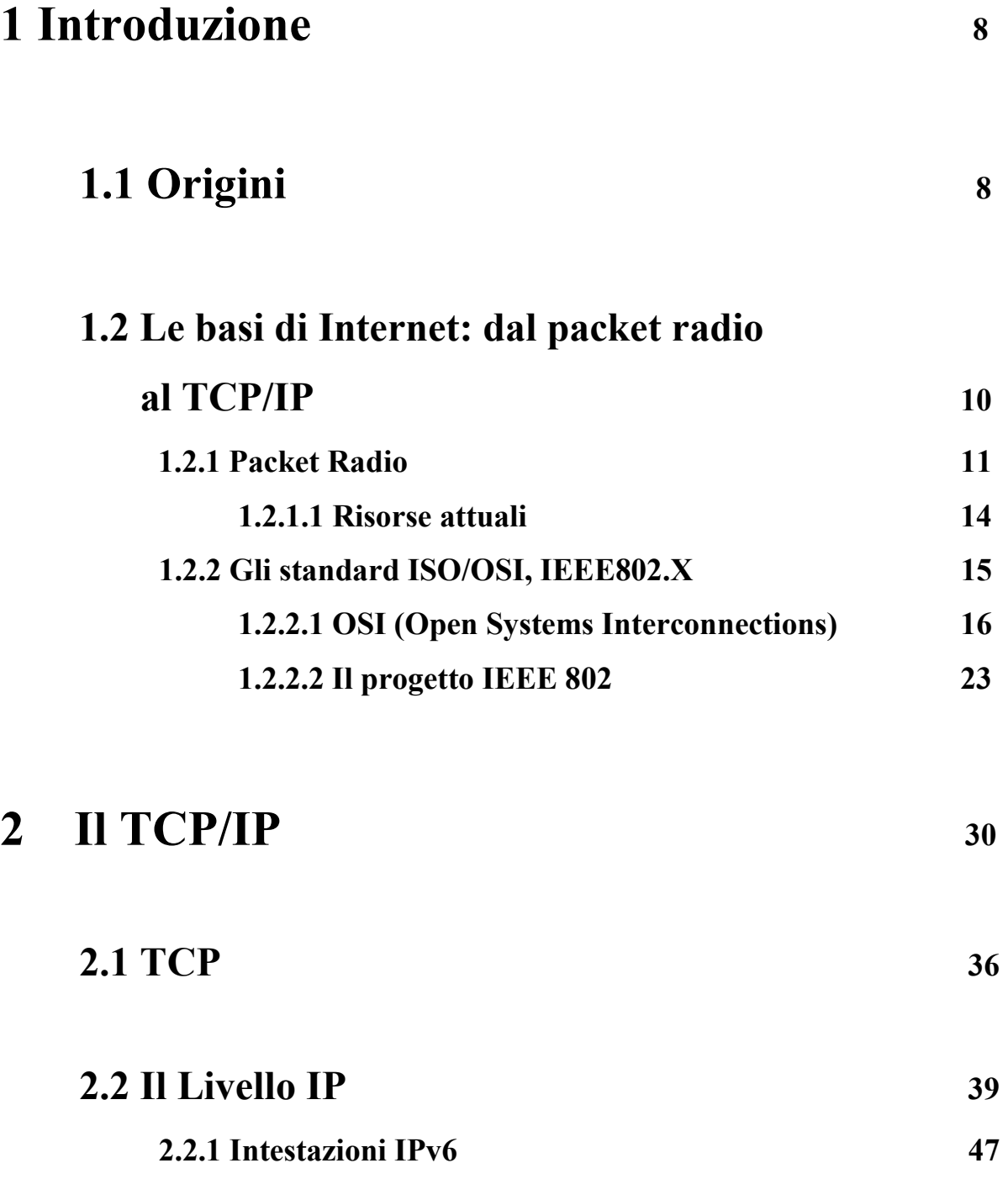

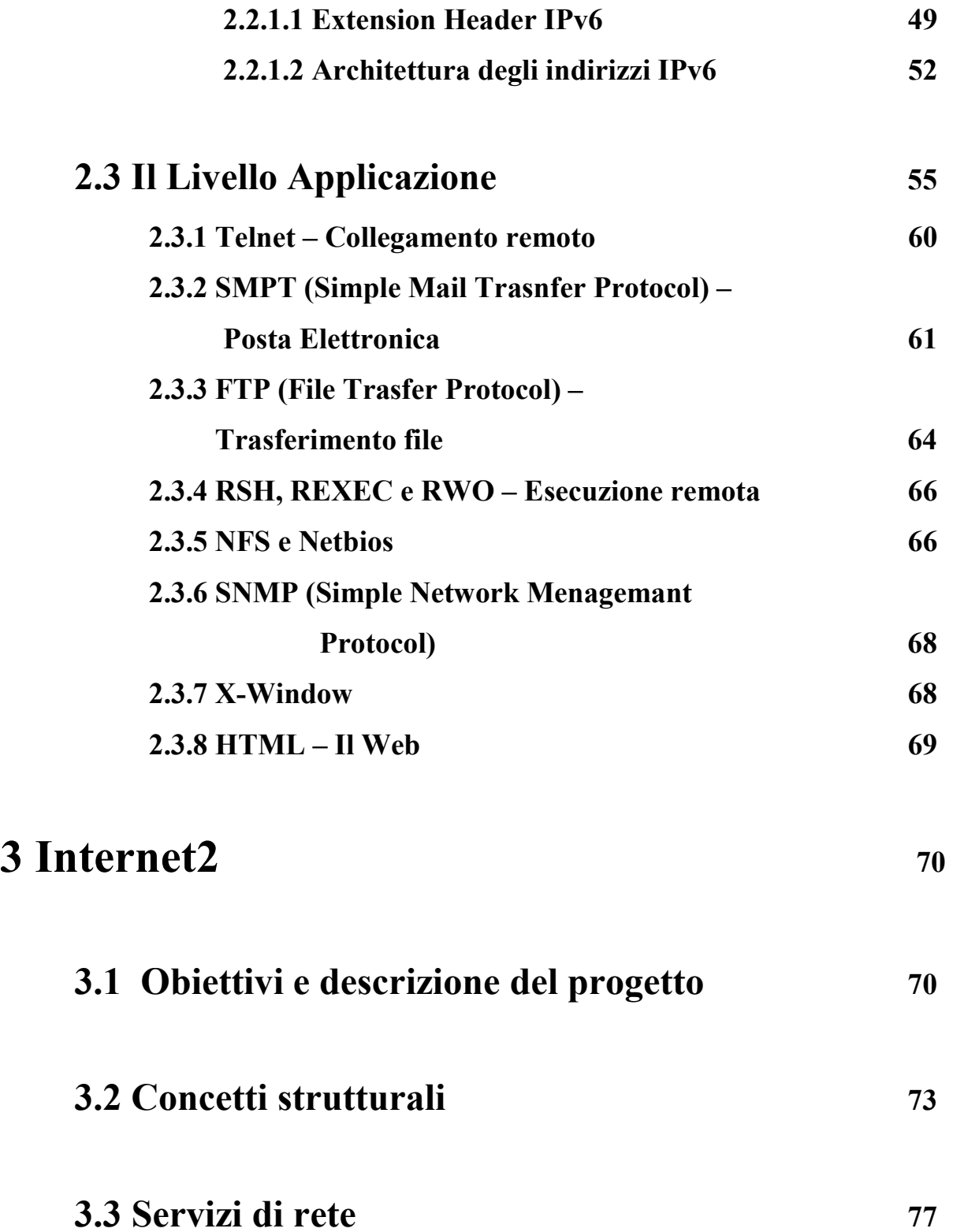

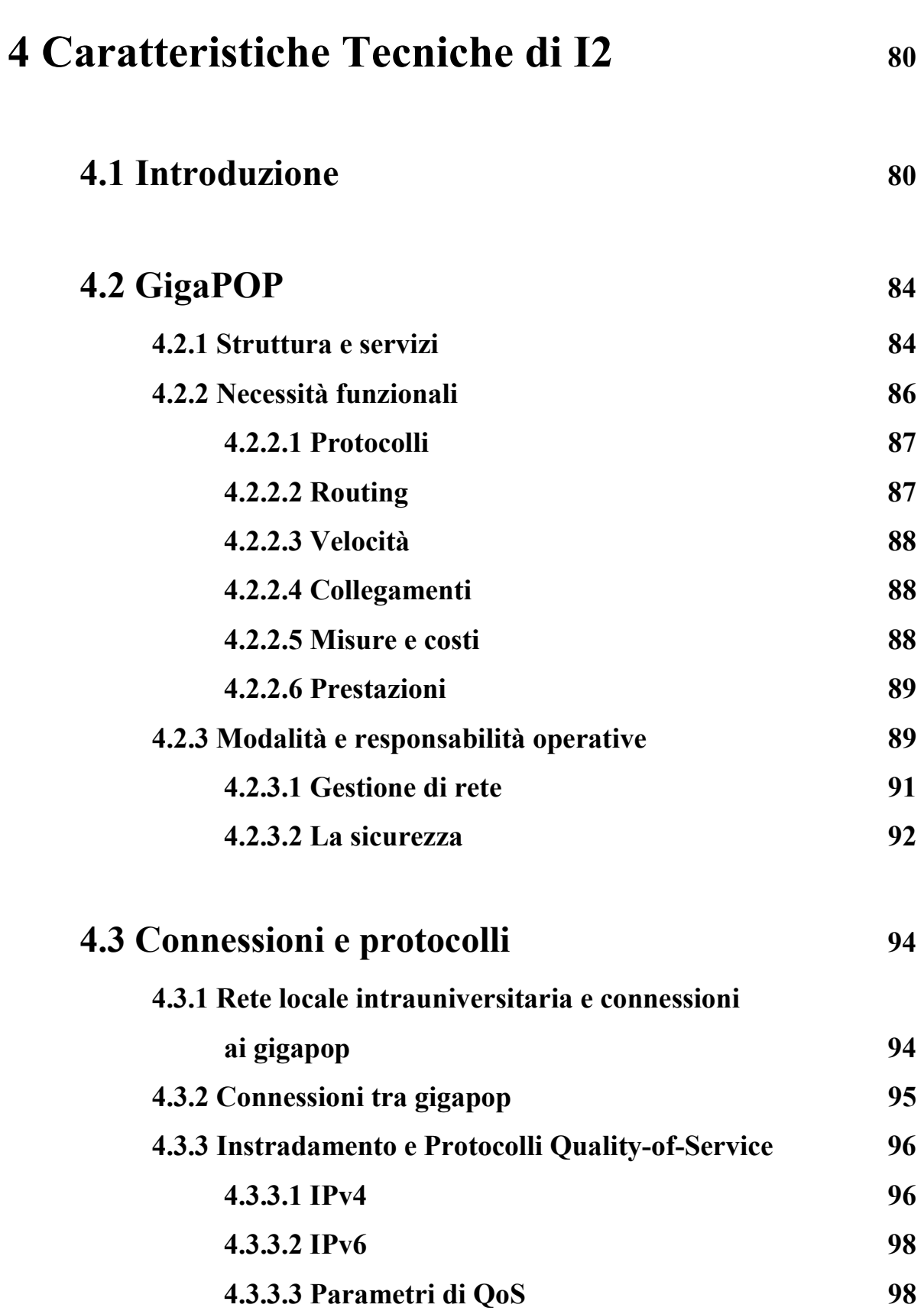

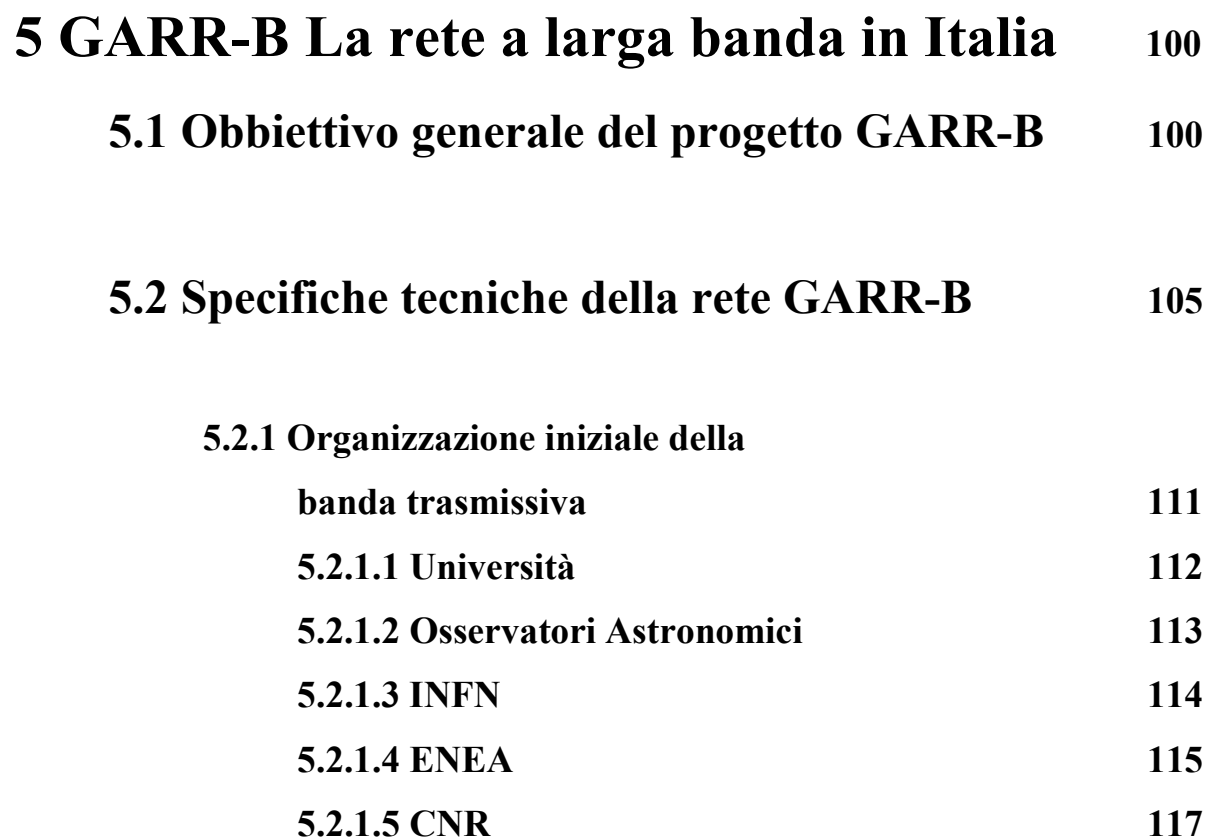

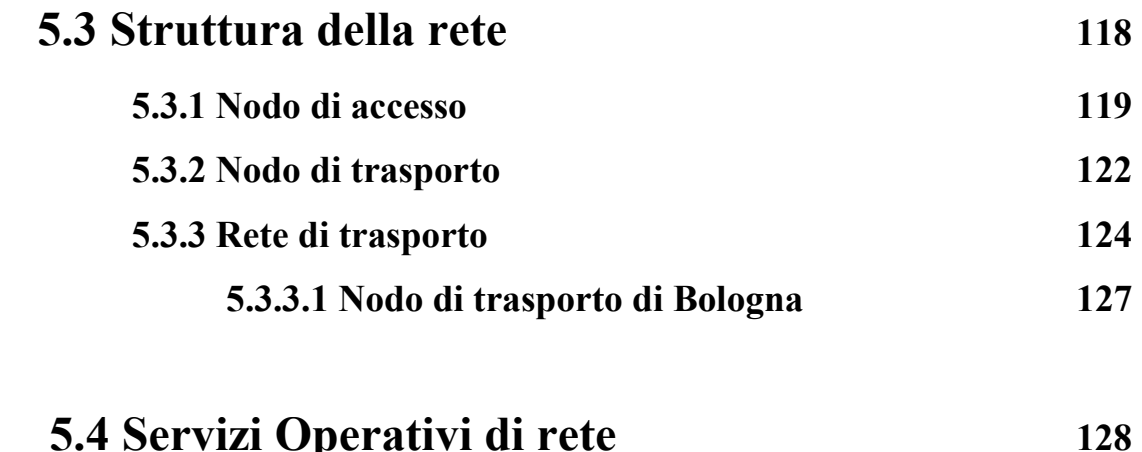

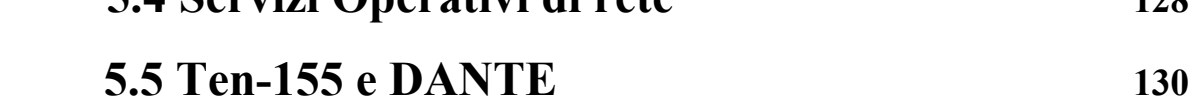

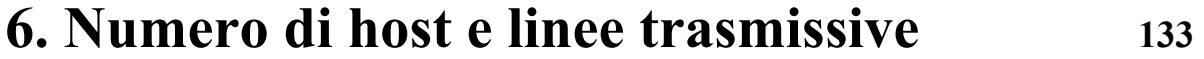

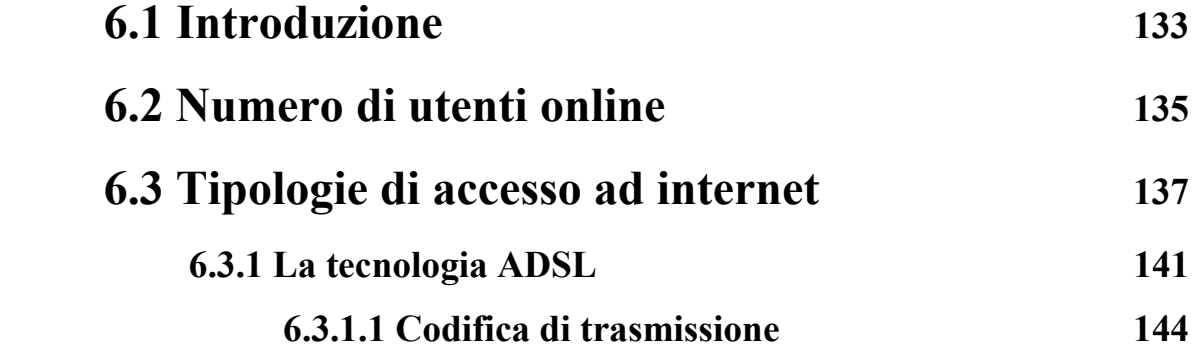

## **7. Struttura di rete del Laboratorio**

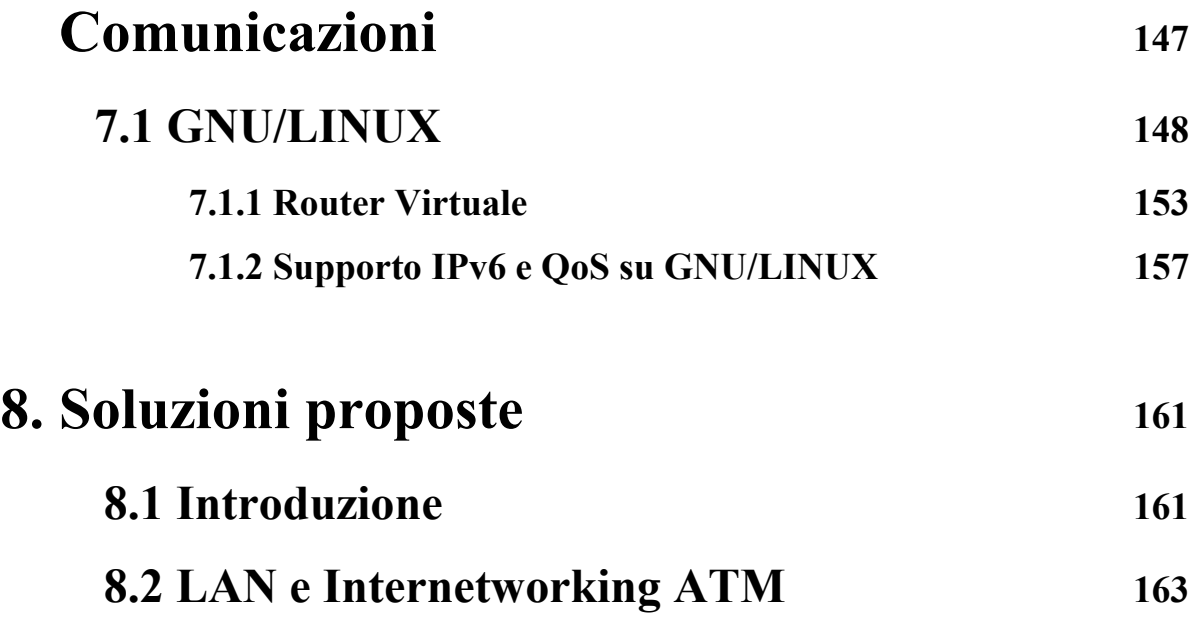